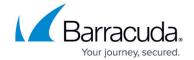

# **Getting Started - Control Center for Public Cloud**

https://campus.barracuda.com/doc/96026385/

The Barracuda Firewall Control Center is available for the big three public cloud vendors: AWS, Azure, and Google Cloud. Every Control Center can manage firewalls on all platforms (hardware, virtual, public cloud). Public-cloud Control Centers are stand-alone only; high availability is not supported.

#### **Control Center for Microsoft Azure**

The Firewall Control Center for Microsoft Azure is available as a Bring Your Own License (BYOL) image from the Azure Marketplace, or as a VHD disk image from the <u>Barracuda Download Portal</u>. The Control Center VM can be deployed either without a public IP address if used in combination with a border firewall in the VNET, or with a public IP address like an CloudGen Firewall in Azure.

For more information, see <u>Getting Started - Control Center for Microsoft Azure</u>.

#### **Control Center for Amazon AWS**

The Firewall Control Center for AWS is available as a Bring Your Own License image from the AWS Marketplace. The Control Center can be deployed with a public IP address like the CloudGen Firewall. If a border firewall is used, you can also deploy the Control Center in a private subnet. In this case, access rules or a client-to-site VPN is required to access the Control Center.

For more information, see <u>Getting Started - Control Center for AWS</u>.

### **Control Center for Google Cloud**

The Firewall Control Center for Google Cloud is available as a Bring Your Own License image from Google Launcher. The Control Center can be deployed with a public IP address like the CloudGen Firewall. If a border firewall is used, you can also deploy the Control Center in a private subnet. In this case, access rules or a client-to-site VPN is required to access the Control Center.

For more information, see Getting Started - Control Center for Google Cloud.

## Barracuda CloudGen Firewall

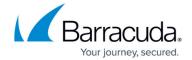

© Barracuda Networks Inc., 2024 The information contained within this document is confidential and proprietary to Barracuda Networks Inc. No portion of this document may be copied, distributed, publicized or used for other than internal documentary purposes without the written consent of an official representative of Barracuda Networks Inc. All specifications are subject to change without notice. Barracuda Networks Inc. assumes no responsibility for any inaccuracies in this document. Barracuda Networks Inc. reserves the right to change, modify, transfer, or otherwise revise this publication without notice.